## **Exist**

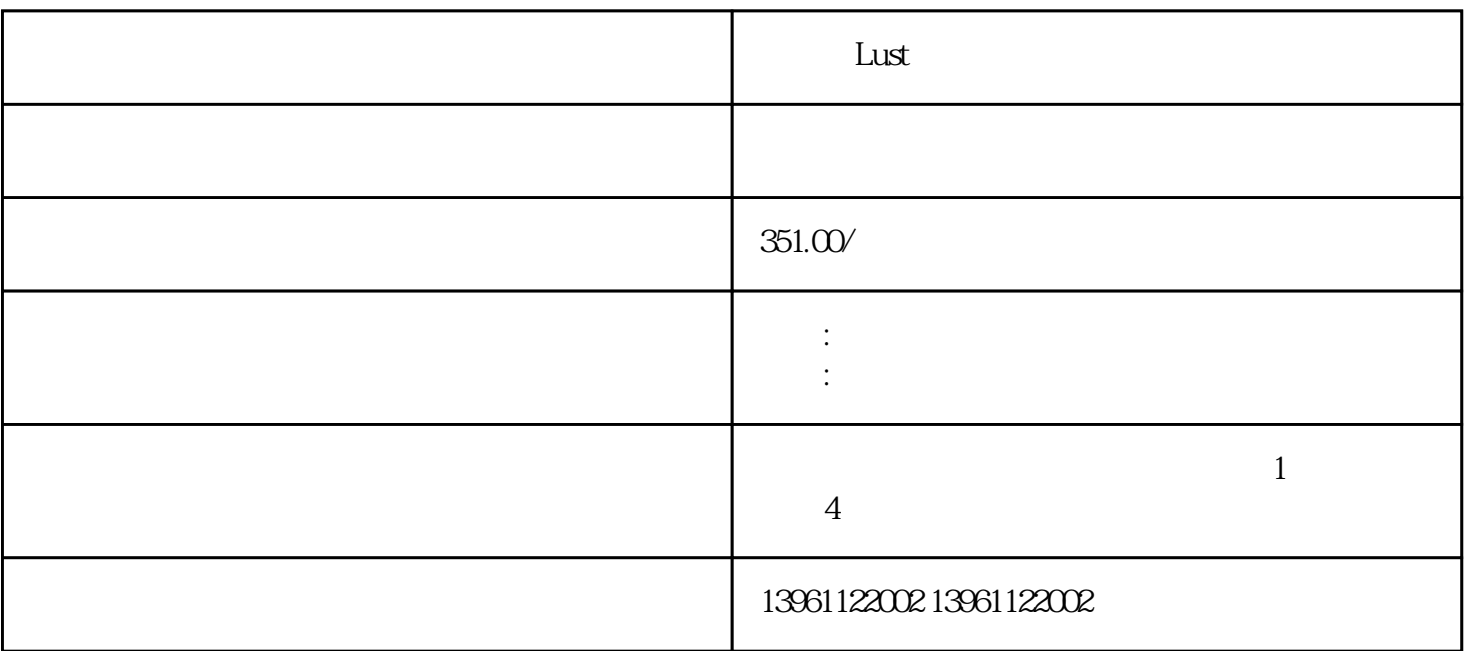

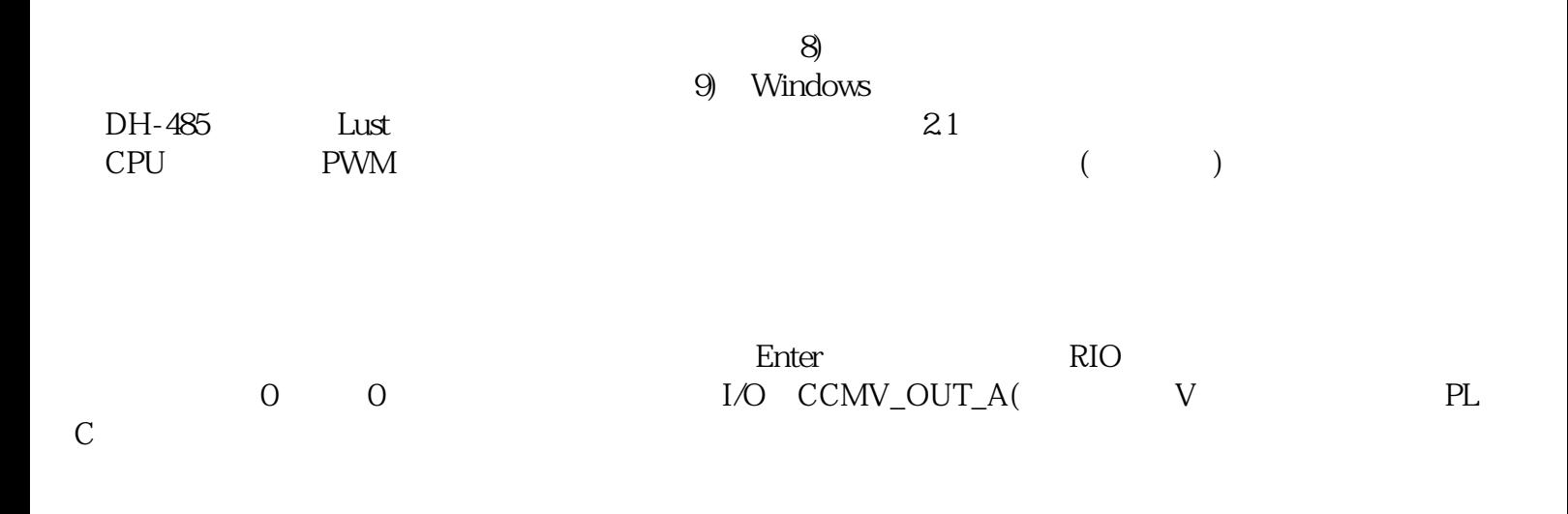

 $L$ ust $\frac{m}{k}$ 

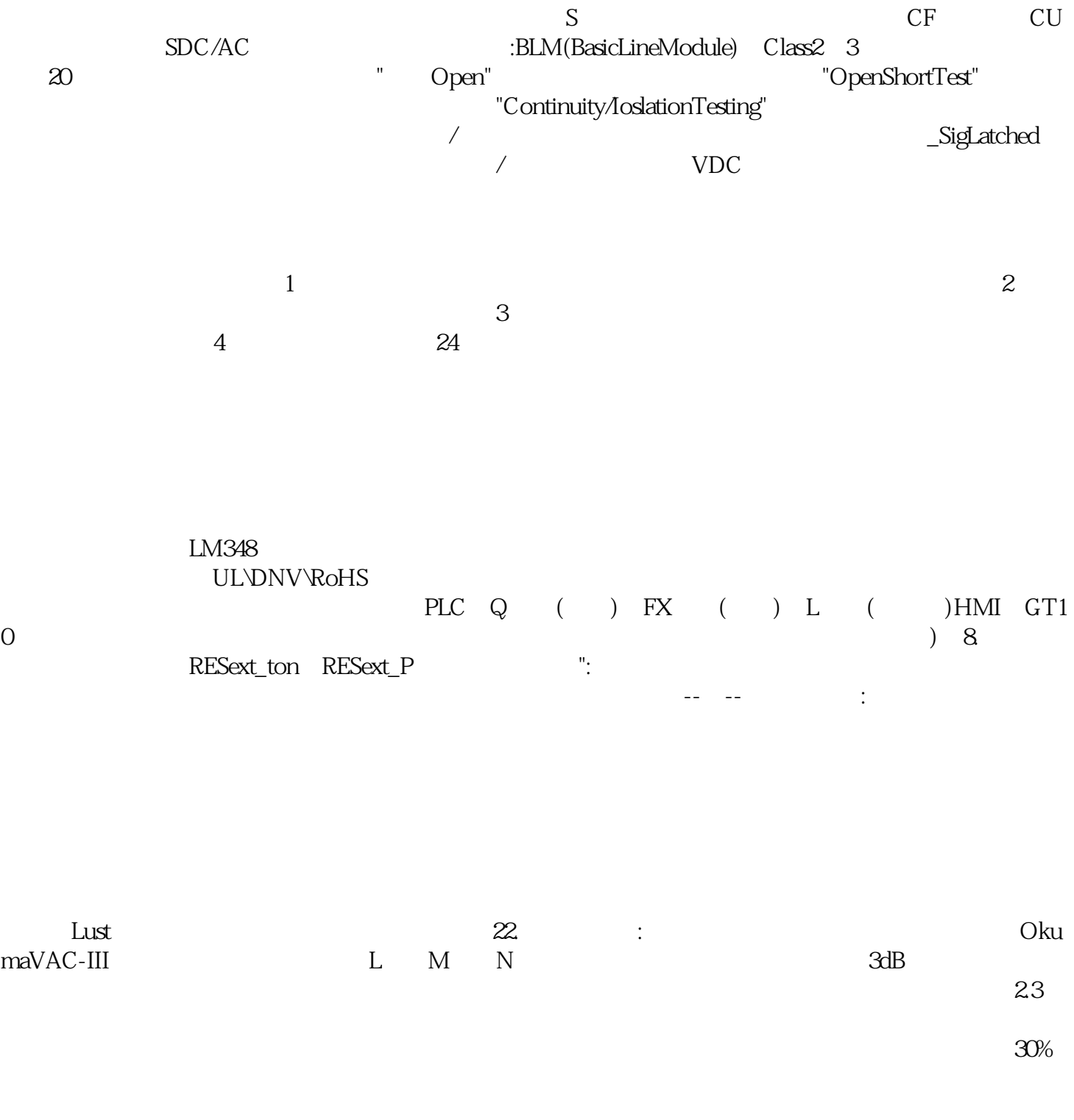

 $\qquad \qquad \vdots \qquad \qquad \qquad \vdots \qquad \qquad \qquad \qquad \text{owiefwggerg}$